# Strategies for "Not Linear" Optimization

#### Robert Fourer

AMPL Optimization Northwestern University

4er@ampl.com — 4er@northwestern.edu

5th INFORMS Optimization Society Conference Houston, TX — 6-8 March 2014

Session TA-01

# Can I Linearize it?

### Robert Fourer

AMPL Optimization Northwestern University

4er@ampl.com — 4er@northwestern.edu

5th INFORMS Optimization Society Conference Houston, TX — 6-8 March 2014

Session TA-01

# What is Linearizing?

### "Linear" solvers

- Linear and convex quadratic objectives & constraints
- Continuous or integer variables (or both)
- CPLEX, Gurobi, Xpress, MOSEK, SCIP, CBC, . . .

# "Not Linear" problems

- Objectives & constraints in any other form
- Same continuous or integer variables

### Goals

- \* Apply linear solvers to not linear problems
- Make this as easy as possible

# **Example 1: Product of Variables**

### Can I linearize it?

```
* ... + cxy + ... in my objective
* where x, y are variables; c is a positive constant
```

## It depends . . .

- \* What kinds of variables are x and y?
- \* Are you minimizing or maximizing?

# Case 1: Binary, Minimize

# Original formulation

```
param c > 0;
var x binary;
var y binary;
minimize Obj: ... + c * x * y + ...
```

### Linearization

```
var z;
minimize Obj: ... + c * z + ...
subject to zODefn: z >= 0;
subject to zxyDefn: z >= x + y - 1;
```

... z can be continuous (minimization forces it to 0 or 1)

# Case 1 (cont'd)

# Many other reformulations possible

- \* Best choice depends on problem and solver
- \* This one seems the best overall choice
  - \* see tests in Jared Erickson's dissertation: JaredErickson2012@u.northwestern.edu

## Extends to product of two linear terms

Multiply them out

# Case 1 (cont'd)

### General model . . .

```
param n > 0;
param c {1..n} > 0;
param d {1..n} > 0;
var X {1..n} binary;
var Y {1..n} binary;

minimize Obj:
    (sum {j in 1..n} c[j]*X[j]) * (sum {j in 1..n} d[j]*Y[j]);

subject to SumX: sum {j in 1..n} j * X[j] >= 2*n+3;
subject to SumY: sum {j in 1..n} j * Y[j] >= 2*n+3;
subject to SumXY: sum {j in 1..n} (X[j] + Y[j]) = n;
```

# Case 1 (cont'd)

# Transformed automatically

- \* AMPL interface . . .
  - \* multiplies out the linear objective terms
  - \* sends quadratic coefficient list to solver
- \* Solver . . .
  - \* transforms products of binaries to linear formulations

#### Solved . . .

```
ampl: model xy1.mod;
ampl: option solver cplex;
ampl: solve;
CPLEX 12.6.0.0: optimal integer solution; objective 232.6083992
395 MIP simplex iterations
0 branch-and-bound nodes
```

# Case 2: Binary, Maximize

# Original formulation

```
param c > 0;
var x binary;
var y binary;
maximize Obj: ... + c * x * y + ...
```

## Linearization

```
var z;
maximize Obj: ... + c * z + ...
subject to zxDefn: z <= x;
subject to zyDefn: z <= y;</pre>
```

... z can be continuous (maximization forces it to 0 or 1)

# Case 2 (cont'd)

## Constraints depend on objective sense

- $\star$  Minimize:  $z \ge 0$ ,  $z \ge x + y 1$
- ❖ Maximize: z <= x, z <= y</p>

# Would it help to include all?

- No, the continuous relaxation is not tightened
  - \* But may need all when extending this idea to *xy* in constraints

# Case 3: Binary & Continuous, Minimize

# Original formulation

```
param c > 0;
var x binary;
var y >= L, <= U;
minimize Obj: ... + c * x * y + ...</pre>
```

### Linearization

```
var z;
minimize Obj: ... + c * z + ...
subject to zLDefn: z >= L * x;
subject to zUDefn: z >= y - U * (1-x);
```

# Case 3 (cont'd)

## Extends in obvious ways

- Maximization form is symmetric
- \* y may be integer rather than continuous \* reduces to binary case with [L, U] = [0,1]

# Extends to product of two linear terms

- ❖ Equate the *y* term to a new variable (*optional*)
- Multiply terms out

# Case 3 (cont'd)

### General model . . .

```
param n > 0;
param c {1..n} > 0;
param d {1..n} > 0;
var X {1..n} binary;
var Y {1..n} >= 0, <= 2;

minimize Obj:
    (sum {j in 1..n} c[j]*X[j]) * (sum {j in 1..n} d[j]*Y[j]);

subject to SumX: sum {j in 1..n} j * X[j] >= 2*n+3;
subject to SumY: sum {j in 1..n} j * Y[j] >= 2*n+3;
subject to SumXY: sum {j in 1..n} (X[j] + Y[j]) = n;
```

# Case 3 (cont'd)

## Transformed automatically

- \* AMPL interface . . .
  - \* multiplies out the linear objective terms
  - \* sends quadratic coefficient list to Gurobi
- ❖ Gurobi 5.6 solver . . .
  - \* transforms products of variables to linear formulations

## Solved by Gurobi 5.6

```
ampl: model xy3.mod;
ampl: option solver gurobi;
ampl: solve;
Gurobi 5.6.0: optimal solution; objective 177.090486
216 simplex iterations
9 branch-and-cut nodes
```

# Case 3 (cont'd)

# Transformed automatically

- \* AMPL interface . . .
  - \* multiplies out the linear objective terms
  - \* sends quadratic coefficient list to CPLEX
- ❖ CPLEX 12.5 solver . . .
  - \* checks quadratic function for convexity

## Rejected by CPLEX 12.5

```
ampl: model xy3.mod;
ampl: option solver cplex;
ampl: solve;
CPLEX 12.5.0.1: QP Hessian is not positive semi-definite.
```

# Case 3 (cont'd)

# Transformed automatically

- \* AMPL interface . . .
  - \* multiplies out the linear objective terms
  - \* sends quadratic coefficient list to CPLEX
- **❖** CPLEX 12.5.1 solver . . .
  - \* transforms products of variables to linear formulations

## Solved by CPLEX 12.5.1

```
ampl: model xy3.mod;
ampl: option solver cplex;
ampl: solve;
CPLEX 12.5.1.0: optimal integer solution; objective 177.090486
148 MIP simplex iterations
```

# Case 4: Continuous, Maximize

# Original formulation

```
param c > 0;
var x >= Lx, <= Ux;
var y >= Ly, <= Uy;
maximize Obj: c * x * y;</pre>
```

# Conic reformulation

```
maximize Obj: c * z;
subject to zDefn: z^2 <= x * y;</pre>
```

# Case 4 (cont'd)

# Handled by "linear" solvers

- Quadratic conic constraint region is convex
  - \* Original objective was quasi-concave

# Can't sum terms in objective

- Optimal solutions are preserved, but
- Objective value changes (to square root of actual)
  - \* Not a problem if maximizing  $cx^{1/2}y^{1/2}$

## Can't do this with minimize!

- \* But can minimize a convex quadratic  $(2xy + x^2 + y^2)$
- But can minimize product of negative powers

... more with conics in example 3

# Case 4 (cont'd)

### General model . . .

```
param n > 0;
param c {1..n} > 0;
param d {1..n} > 0;

var X {1..n} >= 0, <= 2;
var Y {1..n} >= 0, <= 2;

maximize Obj:
    (sum {j in 1..n} c[j]*X[j]) * (sum {j in 1..n} d[j]*Y[j]);

subject to SumX: sum {j in 1..n} j * X[j] >= 2*n+3;
subject to SumY: sum {j in 1..n} j * Y[j] >= 2*n+3;
subject to SumXY: sum {j in 1..n} (X[j] + Y[j]) = n;
```

# Case 4 (cont'd)

## Transformed automatically

- \* AMPL interface . . .
  - \* multiplies out the linear objective terms
  - \* sends quadratic coefficient list to Gurobi
- ❖ Gurobi solver . . .
  - \* checks quadratic function for convexity

## Rejected by Gurobi

```
ampl: model xy4a.mod;
ampl: option solver gurobi;
ampl: solve;
Gurobi 5.6.0: quadratic objective is not positive definite
```

# Case 4 (cont'd)

Model transformed "by hand"...

```
param n > 0;
param c \{1..n\} > 0;
param d \{1..n\} > 0;
var X \{1..n\} >= 0, <= 2;
var Y \{1..n\} >= 0, <= 2;
var ZX >= 0;
var ZY >= 0:
var Z:
maximize Obj: Z;
subject to ZXdef: ZX = sum {j in 1..n} c[j]*X[j];
subject to ZYdef: ZY = sum {j in 1..n} d[j]*Y[j];
subject to Zdef: Z^2 <= ZX * ZY; # still not positive semidefinite</pre>
subject to SumX: ......
```

# Case 4 (cont'd)

## Transformed automatically

- \* AMPL interface . . .
  - \* detects quadratic *constraint* terms
  - \* sends quadratic coefficient list to Gurobi
- ❖ Gurobi solver . . .
  - \* detects conic constraint structure

## Solved by Gurobi barrier

```
ampl: model xy4b.mod;
ampl: option solver gurobi;
ampl: solve;
Gurobi 5.6.0: optimal solution; objective 29.78950231
11 barrier iterations
ampl: display ZX*ZY;
ZX*ZY = 887.414 # equals Obj^2
```

# Case 4 (cont'd)

## Transformed automatically

- \* AMPL interface . . .
  - \* multiplies out the linear objective terms
  - \* sends quadratic coefficient list to CPLEX

## Solved by CPLEX branch-and-bound

```
ampl: model xy4a.mod;
ampl: option solver cplex, cplex_options 'reqconvex 3';
ampl: solve;
CPLEX 12.6.0.0: optimal integer solution; objective 887.4144789
24 MIP simplex iterations
5 branch-and-bound nodes
ampl: option cplex_options 'reqconvex 3 minimize';
ampl: solve;
CPLEX 12.6.0.0: optimal integer solution; objective 88.62097665
67 MIP simplex iterations
15 branch-and-bound nodes
```

# **Key Questions**

## Can it be transformed?

- \* Yes or no?
- \* Transformed to what?
  - ... very sensitive to mathematical form

## Who will make the transformation?

- \* The human modeler?
- The modeling system?
- \* The solver interface?
- \* The solver?
  - ... often some combination of these

# **Example 2: Zero or Range**

### Can I linearize it?

\* If x isn't zero then I want it to be at least L\* where  $x \ge 0$  is a variable and L > 0 is a constant

## Yes, and . . .

- You can also express it as a discontinuous domain
- You can also express it as a logical condition

# Scheduling

# Minimize number of workers needed

- How many workers are assigned to each schedule?
- ❖ If a schedule is used at all, at least *L* workers must be assigned to it

## Data: shifts in each schedule; least assignment L

```
set SHIFTS;
param Nsched;
set SCHEDS = 1..Nsched;
set SHIFT_LIST {SCHEDS} within SHIFTS;
param rate {SCHEDS} >= 0;
param required {SHIFTS} >= 0;
param least_assign >= 0;
```

# **Case 1: Traditional MIP**

### Zero-one variables and inequalities

```
var Work {SCHEDS} >= 0 integer;
var Use {SCHEDS} >= 0 binary;

minimize Total_Cost:
    sum {j in SCHEDS} rate[j] * Work[j];

subject to Shift_Needs {i in SHIFTS}:
    sum {j in SCHEDS: i in SHIFT_LIST[j]} Work[j] >= required[i];

subject to Least_Use1 {j in SCHEDS}:
    least_assign * Use[j] <= Work[j];

subject to Least_Use2 {j in SCHEDS}:
    Work[j] <= (max {i in SHIFT_LIST[j]} required[i]) * Use[j];</pre>
```

# Case 1 (cont'd)

### Solved by CPLEX

```
ampl: model sched1.mod;
ampl: data sched.dat;
ampl: option solver cplex;
ampl: let least_assign := 17;
ampl: solve;
Reduced MIP has 269 rows, 252 columns, and 1134 nonzeros.
Reduced MIP has 126 binaries, 126 generals, and 0 indicators.
Total (root+branch&cut) = 563.38 sec. (138138.56 ticks)
CPLEX 12.6.0.0: optimal integer solution; objective 267
24903192 MIP simplex iterations
3816760 branch-and-bound nodes
```

# **Case 2: Discontinuous Domain**

### Union of a point and an interval

```
var Work {j in SCHEDS} integer in {0} union
   interval[least_assign, max {i in SHIFT_LIST[j]} required[i]];

minimize Total_Cost:
   sum {j in SCHEDS} rate[j] * Work[j];

subject to Shift_Needs {i in SHIFTS}:
   sum {j in SCHEDS: i in SHIFT_LIST[j]} Work[j] >= required[i];
```

# Case 2 (cont'd)

## Transformed automatically

- \* AMPL processor . . .
  - \* adds auxiliary zero-one variables
  - \* generates appropriate constraints

## Solved by CPLEX as usual

```
Reduced MIP has 269 rows, 252 columns, and 1134 nonzeros.
Reduced MIP has 126 binaries, 126 generals, and 0 indicators.
Total (root+branch&cut) = 342.49 sec. (85757.81 ticks)
CPLEX 12.6.0.0: optimal integer solution; objective 267
15087185 MIP simplex iterations
2306392 branch-and-bound nodes
```

# **Case 2** (*cont'd*)

### Same formulation as case 1

```
ampl: solexpand;
......
subject to (Work[1]+IUlb):
Work[1] - 17*(Work[1]+b) >= 0;
subject to (Work[1]+IUub):
-Work[1] + 100*(Work[1]+b) >= 0;
subject to (Work[2]+IUlb):
Work[2] - 17*(Work[2]+b) >= 0;
subject to (Work[2]+IUub):
-Work[2] + 100*(Work[2]+b) >= 0;
```

# **Case 3: Implication**

#### CPLEX indicator constraint

```
var Work {SCHEDS} >= 0 integer;
var Use {SCHEDS} >= 0 binary;

minimize Total_Cost:
    sum {j in SCHEDS} rate[j] * Work[j];

subject to Shift_Needs {i in SHIFTS}:
    sum {j in SCHEDS: i in SHIFT_LIST[j]} Work[j] >= required[i];

subject to Least_Use {j in SCHEDS}:
    Use[j] = 1 ==> Work[j] >= least_assign else Work[j] = 0;
```

# Case 3 (cont'd)

## Logic passed to solver

- \* AMPL writes "logical" constraints as expression trees
- \* AMPL-CPLEX driver "walks" the trees
  - \* detects indicator forms
  - \* converts to CPLEX library calls

## Solved by CPLEX with extensions

```
Reduced MIP has 143 rows, 252 columns, and 882 nonzeros.

Reduced MIP has 126 binaries, 126 generals, and 126 indicators.

Total (root+branch&cut) = 5936.45 sec. (1533625.65 ticks)
```

CPLEX 12.6.0.0: optimal integer solution; objective 267 250228203 MIP simplex iterations 29437722 branch-and-bound nodes

# **Case 4: Disjunction**

### Logical constraint using "or" operator

```
var Work {j in SCHEDS} >= 0 integer;

minimize Total_Cost:
    sum {j in SCHEDS} rate[j] * Work[j];

subject to Shift_Needs {i in SHIFTS}:
    sum {j in SCHEDS: i in SHIFT_LIST[j]} Work[j] >= required[i];

subject to Least_Use {j in SCHEDS}:
    Work[j] = 0 or Work[j] >= least_assign;
```

# Case 4 (cont'd)

# Logic passed to solver

- \* AMPL writes "logical" constraints as expression trees
- \* AMPL-CPLEX driver "walks" the trees
  - \* looks for indicator forms

## Rejected by CPLEX

```
ampl: option solver cplex;
ampl: solve;
CPLEX 12.5.0.1: logical constraint not indicator constraint.
```

# Case 4 (cont'd)

# Logic passed to solver

- \* AMPL writes "logical" constraints as expression trees
- \* AMPL-CPLEX driver "walks" the trees
  - \* passes constraints as written to C++ "Concert" interface

## Accepted by CPLEX after internal transformation

```
ampl: option solver ilogcp;
ampl: option ilogcp_options 'optimizer cplex mipdisplay 2';
ampl: solve;
Reduced MIP has 269 rows, 252 columns, and 1134 nonzeros.
Reduced MIP has 126 binaries, 126 generals, and 252 indicators.
<BREAK> (ilogcp)
Total (root+branch&cut) = 95272.30 sec. (23592380.69 ticks)
CPLEX 12.6.0.0: aborted, integer solution exists; objective 267
2.89e+009 MIP simplex iterations
351291725 branch-and-bound nodes
```

# **Example 3: Ratio**

### Can I linearize it?

- $ightharpoonup ext{Minimize } \sum_{(i,j)\in A} t_{ij} x_{ij} / T$
- \* Where  $t_{ij} = b_{ij} + s_{ij}x_{ij} / (1 x_{ij}/c_{ij})$ \* where  $0 \le x_{ij} < c_{ij}$  is a variable

### *Yes, but* . . .

- The transformation isn't so obvious
- You will need conic quadratic constraints

## **Traffic Network**

## Minimize average travel time for given throughput

- \* How much traffic is routed on each link?
- Travel time increases nonlinearly with traffic
- Flow is conserved at nodes

# Traffic Network (cont'd)

### Model: flows and associated travel times

```
var Flow {(i,j) in ROADS} >= 0, <= .9999 * cap[i,j];
var Time {ROADS} >= 0;

minimize Avg_Time:
    (sum {(i,j) in ROADS} Time[i,j] * Flow[i,j]) / through;

subject to Travel_Time {(i,j) in ROADS}:
    Time[i,j] = base[i,j] + (sens[i,j]*Flow[i,j]) / (1-Flow[i,j]/cap[i,j]);

subject to Balance_Node {i in INTERS}:
    sum{(i,j) in ROADS} Flow[i,j] = sum{(j,i) in ROADS} Flow[j,i];

subject to Balance_Enter:
    sum{(EN,j) in ROADS} Flow[EN,j] = through;
```

# Traffic Network (cont'd)

### Data: Braess network

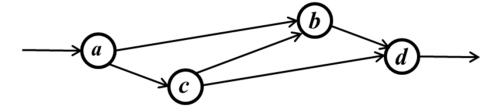

## **Case 1: General Nonlinear Solver**

## Solved "locally" by KNITRO

```
ampl: model traffic.mod;
ampl: data traffic.dat;
ampl: option solver knitro;
ampl: solve;
KNITRO 9.0.0: Locally optimal solution.
objective 61.04695019; feasibility error 1.24e-13
13 iterations; 20 function evaluations
ampl: display Flow, Time;
       Flow
                 Time
                        :=
a b
   9.55146 25.2948
a c 10.4485 57.5709
b d 11.0044 21.6558
c b 1.45291 3.41006
c d 8.99562 14.9564
```

# Case 1 (cont'd)

### Same with integer-valued variables

```
var Flow {(i,j) in ROADS} integer >= 0, <= .9999 * cap[i,j];</pre>
```

```
ampl: solve;
KNITRO 9.0.0: Locally optimal solution.
objective 76.26375; integrality gap 1.56e-13
1 nodes; 2 subproblem solves
ampl: display Flow, Time;
: Flow Time :=
a b 9 13
a c 11 93.4
b d 11 21.625
c b 2 4
c d 9 15
;
```

## Case 2: "Linear" Solver

## Rejected by CPLEX

```
ampl: model traffic.mod;
ampl: data traffic.dat;
ampl: option solver cplex;
ampl: solve;
CPLEX 12.6.0.0:
Constraint _scon[1] is not convex quadratic
since it is an equality constraint.
```

# **Case 2** (*cont'd*)

### Look at the model again . . .

```
var Flow {(i,j) in ROADS} >= 0, <= .9999 * cap[i,j];
var Time {ROADS} >= 0;

minimize Avg_Time:
   (sum {(i,j) in ROADS} Time[i,j] * Flow[i,j]) / through;

subject to Travel_Time {(i,j) in ROADS}:
   Time[i,j] = base[i,j] + (sens[i,j]*Flow[i,j]) / (1-Flow[i,j]/cap[i,j]);

subject to Balance_Node {i in INTERS}:
   sum{(i,j) in ROADS} Flow[i,j] = sum{(j,i) in ROADS} Flow[j,i];

subject to Balance_Enter:
   sum{(EN,j) in ROADS} Flow[EN,j] = through;
```

# **Case 2** (*cont'd*)

### Quadratically constrained reformulation

```
var Flow {(i,j) in ROADS} >= 0, <= .9999 * cap[i,j];
var Delay {ROADS} >= 0;
minimize Avg_Time:
    sum {(i,j) in ROADS} (base[i,j]*Flow[i,j] + Delay[i,j]) / through;
subject to Delay_Def {(i,j) in ROADS}:
    sens[i,j] * Flow[i,j]^2 <= (1 - Flow[i,j]/cap[i,j]) * Delay[i,j];
subject to Balance_Node {i in INTERS}:
    sum{(i,j) in ROADS} Flow[i,j] = sum{(j,i) in ROADS} Flow[j,i];
subject to Balance_Enter:
    sum{(EN,j) in ROADS} Flow[EN,j] = through;</pre>
```

# **Case 2** (*cont'd*)

### Transformed automatically

- \* AMPL interface . . .
  - \* multiplies out the linear objective terms
  - \* sends quadratic coefficient list to CPLEX
- **❖** CPLEX solver . . .
  - \* applies numerical test for elliptic quadratic constraints

### Rejected by CPLEX as nonconvex

```
ampl: model trafficQUAD.mod;
ampl: data traffic.dat;
ampl: option solver cplex;
ampl: solve;
CPLEX 12.6.0.0:
QP Hessian is not positive semi-definite.
```

# **Case 2** (*cont'd*)

## Quadratically constrained re-reformulation

```
var Flow \{(i,j) in ROADS\} >= 0, <= .9999 * cap[i,j];
var Delay {ROADS} >= 0;
var Slack {ROADS} >= 0;
minimize Avg_Time:
  sum {(i,j) in ROADS} (base[i,j]*Flow[i,j] + Delay[i,j]) / through;
subject to Delay_Def {(i,j) in ROADS}:
  sens[i,j] * Flow[i,j]^2 <= Slack[i,j] * Delay[i,j];
subject to Slack_Def {(i,j) in ROADS}:
  Slack[i,j] = 1 - Flow[i,j]/cap[i,j];
subject to Balance_Node {i in INTERS}:
  sum{(i,j) in ROADS} Flow[i,j] = sum{(j,i) in ROADS} Flow[j,i];
subject to Balance_Enter:
  sum{(EN,j) in ROADS} Flow[EN,j] = through;
```

# **Case 2** (*cont'd*)

### Transformed automatically

- \* AMPL interface . . .
  - \* multiplies out the linear objective terms
  - \* sends quadratic coefficient list to CPLEX
- **❖** CPLEX solver . . .
  - \* applies *symbolic* test for *conic* quadratic constraints

### Solved (globally) by CPLEX

```
ampl: model trafficSOC.mod;
ampl: data traffic.dat;
ampl: option solver cplex;
ampl: solve;
CPLEX 12.6.0.0: primal optimal; objective 61.04693968
15 barrier iterations
```

# **Case 2** (*cont'd*)

### Same with integer-valued variables

```
var Flow {(i,j) in ROADS} integer >= 0, <= .9999 * cap[i,j];</pre>
```

```
ampl: solve;
CPLEX 12.6.0.0: optimal integer solution within mipgap or absmipgap;
   objective 76.26375017
19 MIP simplex iterations
0 branch-and-bound nodes
ampl: display Flow;
Flow :=
a b 9
a c 11
b d 11
c b 2
c d 9
;
```

## Case 3

### Works just as well with Gurobi

```
var Flow {(i,j) in ROADS} integer >= 0, <= .9999 * cap[i,j];</pre>
```

```
ampl: solve;
Gurobi 5.6.0: optimal solution; objective 76.26374998
32 simplex iterations
ampl: display Flow;
Flow :=
a b    9
a c    11
b d    11
c b    2
c d    9
;
```

## **SOCP-Solvable Forms**

### Quadratic

- Constraints (already seen)
- Objectives

## SOC-representable

- \* Ouadratic-linear ratios
- Generalized geometric means
- **❖** Generalized *p*-norms

## Other objective functions

- Generalized product-of-powers
- Logarithmic Chebychev

# Quadratic

### Standard cone constraints

$$\sum_{i=1}^{n} a_i (\mathbf{f}_i \mathbf{x} + g_i)^2 \le a_{n+1} (\mathbf{f}_{n+1} \mathbf{x} + g_{n+1})^2,$$

$$a_1, \dots, a_{n+1} \ge 0, \ \mathbf{f}_{n+1} \mathbf{x} + g_{n+1} \ge 0$$

### Rotated cone constraints

$$\sum_{i=1}^{n} a_i (\mathbf{f}_i \mathbf{x} + g_i)^2 \le a_{n+1} (\mathbf{f}_{n+1} \mathbf{x} + g_{n+1}) (\mathbf{f}_{n+2} \mathbf{x} + g_{n+2}),$$

$$a_1, \dots, a_{n+1} \ge 0, \ \mathbf{f}_{n+1} \mathbf{x} + g_{n+1} \ge 0, \ \mathbf{f}_{n+2} \mathbf{x} + g_{n+2} \ge 0$$

## Sum-of-squares objectives

• Minimize 
$$\sum_{i=1}^{n} a_i (\mathbf{f}_i \mathbf{x} + g_i)^2$$

\* Minimize 
$$v$$
  
Subject to  $\sum_{i=1}^{n} a_i (\mathbf{f}_i \mathbf{x} + g_i)^2 \le v^2, \ v \ge 0$ 

# **SOC-Representable**

## **Definition**

- $\star$  Function s(x) is SOC-representable *iff* . . .
- \*  $s(x) \le a_n(\mathbf{f}_{n+1}\mathbf{x} + g_{n+1})$  is equivalent to some combination of linear and quadratic cone constraints

### Minimization property

 $\star$  Minimize s(x) is SOC-solvable

\* Minimize  $v_{n+1}$ Subject to  $s(x) \le v_{n+1}$ 

### Combination properties

- \*  $a \cdot s(x)$  is SOC-representable for any  $a \ge 0$
- \*  $\sum_{i=1}^{n} s_i(x)$  is SOC-representable
- \*  $max_{i=1}^{n} s_i(x)$  is SOC-representable

... requires a recursive detection algorithm!

# **SOC-Representable (1)**

#### Vector norm

$$||\mathbf{a} \cdot (\mathbf{F}\mathbf{x} + \mathbf{g})|| = \sqrt{\sum_{i=1}^{n} a_i^2 (\mathbf{f}_i \mathbf{x} + g_i)^2} \le a_{n+1} (\mathbf{f}_{n+1} \mathbf{x} + g_{n+1})$$

\* square both sides to get standard SOC  $\sum_{i=1}^{n} a_i^2 (\mathbf{f}_i \mathbf{x} + g_i)^2 \le a_{n+1}^2 (\mathbf{f}_{n+1} \mathbf{x} + g_{n+1})^2$ 

### Quadratic-linear ratio

$$\frac{\sum_{i=1}^{n} a_i (\mathbf{f}_i \mathbf{x} + g_i)^2}{\mathbf{f}_{n+2} \mathbf{x} + g_{n+2}} \le a_{n+1} (\mathbf{f}_{n+1} \mathbf{x} + g_{n+1})$$

- \* where  $\mathbf{f}_{n+2}\mathbf{x} + g_{n+2} \ge 0$
- \* multiply by denominator to get rotated SOC  $\sum_{i=1}^{n} a_i (\mathbf{f}_i \mathbf{x} + g_i)^2 \le a_{n+1} (\mathbf{f}_{n+1} \mathbf{x} + g_{n+1}) (\mathbf{f}_{n+2} \mathbf{x} + g_{n+2})$

# **SOC-Representable (2)**

### Negative geometric mean

$$\bullet - \prod_{i=1}^{p} (\mathbf{f}_{i}\mathbf{x} + g_{i})^{1/p} \le \mathbf{f}_{n+1}\mathbf{x} + g_{n+1}, \ p \in \mathbb{Z}^{+}$$

- \*  $-x_1^{1/4}x_2^{1/4}x_3^{1/4}x_4^{1/4} \le -x_5$  becomes rotated SOCs:  $x_5^2 \le v_1v_2, v_1^2 \le x_1x_2, v_2^2 \le x_3x_4$
- \* apply recursively  $\lceil \log_2 p \rceil$  times

### Generalizations

❖ 
$$-\prod_{i=1}^{n} (\mathbf{f}_{i}\mathbf{x} + g_{i})^{\alpha_{i}} \le a_{n+1}(\mathbf{f}_{n+1}\mathbf{x} + g_{n+1})$$
:  $\sum_{i=1}^{n} \alpha_{i} \le 1$ ,  $\alpha_{i} ∈ \mathbb{Q}^{+}$ 

$$\bullet \prod_{i=1}^{n} (\mathbf{f}_{i}\mathbf{x} + g_{i})^{-\alpha_{i}} \leq a_{n+1}(\mathbf{f}_{n+1}\mathbf{x} + g_{n+1}), \ \alpha_{i} \in \mathbb{Q}^{+}$$

\* all require  $\mathbf{f}_i \mathbf{x} + g_i$  to have proper sign

# **SOC-Representable (3)**

### p-norm

$$(\sum_{i=1}^{n} |\mathbf{f}_{i}\mathbf{x} + g_{i}|^{p})^{1/p} \le \mathbf{f}_{n+1}\mathbf{x} + g_{n+1}, \ p \in \mathbb{Q}^{+}, \ p \ge 1$$

- \*  $(|x_1|^5 + |x_2|^5)^{1/5} \le x_3$  can be written  $|x_1|^5/x_3^4 + |x_2|^5/x_3^4 \le x_3$  which becomes  $v_1 + v_2 \le x_3$  with  $-v_1^{1/5} x_3^{4/5} \le \pm x_1$ ,  $-v_1^{1/5} x_3^{4/5} \le \pm x_2$
- \* reduces to product of powers

### Generalizations

\* 
$$(\sum_{i=1}^{n} |\mathbf{f}_{i}\mathbf{x} + g_{i}|^{\alpha_{i}})^{1/\alpha_{0}} \le \mathbf{f}_{n+1}\mathbf{x} + g_{n+1}, \ \alpha_{i} \in \mathbb{Q}^{+}, \ \alpha_{i} \ge \alpha_{0} \ge 1$$

$$\sum_{i=1}^{n} |\mathbf{f}_{i}\mathbf{x} + g_{i}|^{\alpha_{i}} \le (\mathbf{f}_{n+1}\mathbf{x} + g_{n+1})^{\alpha_{0}}$$

• Minimize 
$$\sum_{i=1}^{n} |\mathbf{f}_i \mathbf{x} + g_i|^{\alpha_i}$$

... standard SOCP has  $\alpha_i \equiv 2$ 

# **Other Objective Functions**

## Unrestricted product of powers

❖ Minimize  $-\prod_{i=1}^{n} (\mathbf{f}_{i}\mathbf{x} + g_{i})^{\alpha_{i}}$  for any  $\alpha_{i} \in \mathbb{Q}^{+}$ 

## Logarithmic Chebychev approximation

 $\star$  Minimize  $\max_{i=1}^{n} |\log(\mathbf{f}_i \mathbf{x}) - \log(g_i)|$ 

### Why no constraint versions?

- Not SOC-representable
- Transformation changes objective value (but not solution)

# Challenges

## Applying "linear" solvers to these forms

- \* Recursive *detection* tree-walk
- \* Recursive *transformation* tree-walk
- Heuristic nonnegativity check for linear expressions

### Assessing usefulness . . .

\* Results from Jared Erickson's dissertation: JaredErickson2012@u.northwestern.edu

# **Survey of Test Problems (1)**

## 12% of 1238 nonlinear problems were SOC-solvable!

- not counting QPs with sum-of-squares objectives
- from Vanderbei's CUTE & non-CUTE, and netlib/ampl

## A variety of forms detected

- \* hs064 has  $4/x_1 + 32/x_2 + 120/x_3 \le 1$
- hs036 minimizes  $-x_1x_2x_3$
- \* hs073 has  $1.645 \sqrt{0.28x_1^2 + 0.19x_2^2 + 20.5x_3^2 + 0.62x_4^2} \le \dots$
- polak4 is a max of sums of squares
- \* hs049 minimizes  $(x_1 x_2)^2 + (x_3 1)^2 + (x_4 1)^4 + (x_5 1)^6$
- emfl\_nonconvex has  $\sum_{k=1}^{2} (x_{jk} a_{ik})^2 \le s_{ij}^2$

# **Survey of Test Problems (2)**

## Counted number of test problems . . .

- ❖ Solvable already by a "linear" solver
- Detected as SOCP-equivalent by our routines

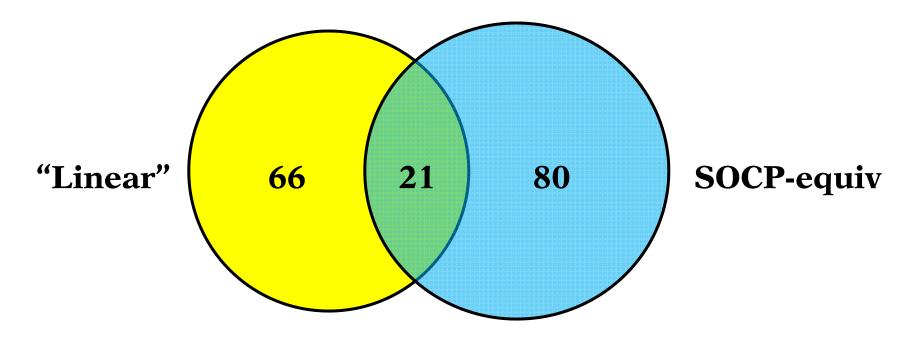

## **Who Should Linearize It?**

The AMPL user

The AMPL processor

The AMPL-solver interface

The solver

## The AMPL User

### Advantages

- Can exploit special knowledge of the problem
- Doesn't have to be programmed

## Disadvantages

- May not know the best way to linearize
- May have better ways to use the time
- Can make mistakes

## The AMPL Processor

### Advantages

- ❖ Makes the same linearization available to all solvers
- Has a high-level view of the problem

## Disadvantages

- Is a very complicated program
- Can't take advantage of special solver features

## The AMPL-Solver Interface

### Advantages

- Works on simplified problem instances
- \* Can use same ideas for many solvers, but also
- \* Can tailor linearization to solver features

### Disadvantages

Creates an extra layer of complication

## The Solver

### Advantages

- Ought to know what's best for it
- Can integrate linearization with other activities

## Disadvantages

- May not incorporate best practices
- Is complicated enough already